## Package 'SuperpixelImageSegmentation'

October 12, 2022

Type Package

Title Superpixel Image Segmentation

Version 1.0.5

Date 2022-02-06

BugReports <https://github.com/mlampros/SuperpixelImageSegmentation/issues>

URL <https://github.com/mlampros/SuperpixelImageSegmentation>

Description Image Segmentation using Superpixels, Affinity Propagation and Kmeans Clustering. The R code is based primarily on the article ``Image Segmentation using SLIC Superpixels and Affinity Propagation Clustering, Bao Zhou, International Journal of Science and Research (IJSR), 2013'' <<https://www.ijsr.net/archive/v4i4/SUB152869.pdf>>.

License GPL-3

Encoding UTF-8

Depends  $R(>= 3.2)$ 

Imports Rcpp (>= 0.12.10), R6, OpenImageR, grDevices, lattice

LinkingTo Rcpp, RcppArmadillo (>= 0.9.1), ClusterR, OpenImageR

Suggests testthat, covr, knitr, rmarkdown

RoxygenNote 7.1.2

NeedsCompilation yes

Author Lampros Mouselimis [aut, cre] (<<https://orcid.org/0000-0002-8024-1546>>)

Maintainer Lampros Mouselimis <mouselimislampros@gmail.com>

Repository CRAN

Date/Publication 2022-02-06 14:50:02 UTC

### R topics documented:

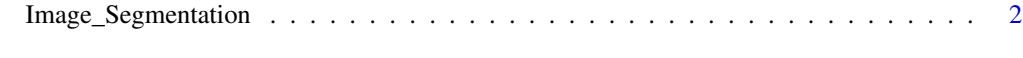

**Index** [8](#page-7-0) **8** 

<span id="page-1-0"></span>

#### Description

Segmentation of images based on Superpixels, Affinity propagation and Kmeans clustering Segmentation of images based on Superpixels, Affinity propagation and Kmeans clustering

#### Usage

# init <- Image\_Segmentation\$new()

#### Details

*sim wL*, *sim wA*, *sim wB* are the weights of the three channels. They keep balance so as to be consistent with human perception.

The quantity *colorradius* adjusts the number of clusters, and if its value is low, the number of targets would increase, which leads to more detailed segmentation results.

If the *adjust\_centroids\_and\_return\_masks* parameter is set to FALSE then the output *kmeans\_image\_data* will be an RGB image, otherwise it will be a black-and-white image.

*colour\_type* parameter: RGB (Red-Green-Blue), LAB (Lightness, A-colour-dimension, B-colourdimension) or HSV (Hue, Saturation, Value) colour.

Higher resolution images give better results.

The *affinity propagation* algorithm is used here with default parameter values.

By setting the *sim\_normalize* parameter to TRUE, the affinity propagation algorithm requires less iterations to complete. However, the *colorradius* parameter does not have an effect if the similarity matrix is normalized.

Regarding the *use\_median* parameter in the Rcpp I use the following steps: *1st.* I compute the superpixels and extract the labels, *2nd.* each superpixel label consists of multiple pixels and for these superpixels I have to compute a dissimilarity matrix therefore each superpixel must correspond to a single value, *3rd.* to come to this single value for each superpixel the R user has the option to either use the 'mean' or the 'median of multiple image pixels (per superpixel)

–kmeans initializers–

optimal init : this initializer adds rows of the data incrementally, while checking that they do not already exist in the centroid-matrix

quantile\_init : initialization of centroids by using the cummulative distance between observations and by removing potential duplicates

kmeans++ : kmeans++ initialization. Reference : http://theory.stanford.edu/~sergei/papers/kMeansPPsoda.pdf AND http://stackoverflow.com/questions/5466323/how-exactly-does-k-means-work

random : random selection of data rows as initial centroids

Image\_Segmentation 3

#### Methods

Image\_Segmentation\$new()

```
--------------
```
spixel\_segmentation()

--------------

spixel\_masks\_show()

--------------

spixel\_clusters\_show()

--------------

#### Methods

#### Public methods:

- [Image\\_Segmentation\\$new\(\)](#page-2-0)
- [Image\\_Segmentation\\$spixel\\_segmentation\(\)](#page-2-1)
- [Image\\_Segmentation\\$spixel\\_masks\\_show\(\)](#page-4-0)
- [Image\\_Segmentation\\$spixel\\_clusters\\_show\(\)](#page-4-1)
- [Image\\_Segmentation\\$clone\(\)](#page-4-2)

#### <span id="page-2-0"></span>Method new():

*Usage:* Image\_Segmentation\$new()

#### <span id="page-2-1"></span>Method spixel\_segmentation():

```
Usage:
Image_Segmentation$spixel_segmentation(
  input_image,
 method = "slic",superpixel = 200,
  kmeans_method = "",
 AP_data = FALSE,
 use_median = TRUE,
 minib_kmeans_batch = 10,
 minib_kmeans_init_fraction = 0.5,
  kmeans_num_init = 3,
  kmeans_max_iters = 100,
  kmeans_initializer = "kmeans++",
  colour_type = "RGB",
  compactness_factor = 20,
  adjust_centroids_and_return_masks = FALSE,
  return_labels_2_dimensionsional = FALSE,
  sim_normalize = FALSE,
  sim_wL = 3,
  sim_wA = 10,
```

```
sim_wB = 10.
  sim_color_radius = 20,
  ap_maxits = 1000,
  ap_{\text{convits}} = 100,
  ap\_dampfact = 0.9,
  ap\_nonoise = 0,
  verbose = FALSE
)
```
#### *Arguments:*

input\_image a 3-dimensional input image (the range of the pixel values should be preferably in the range 0 to 255)

method a character string specifying the superpixel method. It can be either "slic" or "slico" superpixel a numeric value specifying the number of superpixels

- kmeans\_method a character string specifying the kmeans method. If not empty ("") then it can be either "kmeans" or "mini\_batch\_kmeans"
- AP\_data a boolean. If TRUE then the affinity propagation image data will be computed and returned

use\_median a boolean. If TRUE then the median will be used rather than the mean value for the inner computations (see the details section for more information)

- minib\_kmeans\_batch the size of the mini batches
- minib\_kmeans\_init\_fraction percentage of data to use for the initialization centroids (applies if initializer is *kmeans++* or *optimal\_init*). Should be a float number between 0.0 and 1.0.

kmeans\_num\_init number of times the algorithm will be run with different centroid seeds

- kmeans\_max\_iters the maximum number of clustering iterations
- kmeans\_initializer the method of initialization. One of, *optimal\_init*, *quantile\_init*, *kmeans++* and *random*. See details for more information
- colour\_type a character string specifying the colour type. It can be one of "RGB", "LAB" or "HSV"
- compactness\_factor a numeric value specifying the compactness parameter in case that *method* is "slic"
- adjust\_centroids\_and\_return\_masks a boolean. If TRUE and the *kmeans\_method* parameter is NOT empty ("") then the centroids will be adjusted and image-masks will be returned. This will allow me to plot the masks using the *spixel\_masks\_show* method.
- return\_labels\_2\_dimensionsional a boolean. If TRUE then a matrix of labels based on the output superpixels in combination with the Affinity Propagation clusters will be returned
- sim\_normalize a boolean. If TRUE then the constructed similarity matrix will be normalised to have unit p-norm (see the armadillo documentation for more details)
- sim\_wL a numeric value specifying the weight for the *"L"* channel of the image (see the details section for more information)
- sim\_wA a numeric value specifying the weight for the *"A"* channel of the image (see the details section for more information)
- sim\_wB a numeric value specifying the weight for the *"B"* channel of the image (see the details section for more information)
- sim\_color\_radius a numeric value specifying the *colorradius* (see the details section for more information)

- ap\_maxits a numeric value specifying the maximum number of iterations for the Affinity Propagation Clustering (defaults to 1000)
- ap\_convits a numeric value. If the estimated exemplars stay fixed for convits iterations, the affinity propagation algorithm terminates early (defaults to 100)
- ap\_dampfact a float number specifying the update equation damping level in [0.5, 1). Higher values correspond to heavy damping, which may be needed if oscillations occur in the Affinity Propagation Clustering (defaults to 0.9)
- ap\_nonoise a float number. The affinity propagation algorithm adds a small amount of noise to *data* to prevent degenerate cases; this disables that.
- verbose a boolean. If TRUE then information will be printed in the console (spixel\_masks\_show method)

<span id="page-4-0"></span>Method spixel\_masks\_show():

```
Usage:
Image_Segmentation$spixel_masks_show(
 delay_display_seconds = 3,
 display_a11 = FALSE,margin_btw_plots = 0.15,
  verbose = FALSE
)
```

```
Arguments:
```
- delay\_display\_seconds a numeric value specifying the seconds to delay the display of the next image (It displays the images consecutively). This parameter applies only if the *display\_all* is set to FALSE (spixel\_masks\_show method)
- display\_all a boolean. If TRUE then all images will be displayed in a grid (spixel\_masks\_show method)
- margin\_btw\_plots a float number specifying the margins between the plots if the *display\_all* parameter is set to TRUE (spixel\_masks\_show method)
- verbose a boolean. If TRUE then information will be printed in the console (spixel\_masks\_show method)

<span id="page-4-1"></span>Method spixel\_clusters\_show():

```
Usage:
Image_Segmentation$spixel_clusters_show(
  spix_labels,
  color_palette = grDevices::rainbow,
  parameter_list_png = NULL
)
```
*Arguments:*

- spix\_labels a matrix. I can retrieve the "spix\_labels" parameter by setting the "return\_labels\_2\_dimensionsional" parameter to TRUE in the "spixel\_segmentation" method (spixel\_clusters\_show method)
- color\_palette one of the color palettes. Use ?grDevices::topo.colors to see the available color palettes
- <span id="page-4-2"></span>parameter\_list\_png either NULL or a list of parameters passed to the ?grDevices::png function, such as list(filename = 'img.png', width = 100, height = 100, units = "px", pointsize = 12, bg = "white", type = "quartz")

Method clone(): The objects of this class are cloneable with this method.

*Usage:*

Image\_Segmentation\$clone(deep = FALSE)

*Arguments:*

deep Whether to make a deep clone.

#### References

https://www.ijsr.net/archive/v4i4/SUB152869.pdf , "Image Segmentation using SLIC Superpixels and Affinity Propagation Clustering", Bao Zhou, 2013, International Journal of Science and Research (IJSR)

#### Examples

library(SuperpixelImageSegmentation)

```
path = system.file("images", "BSR_bsds500_image.jpg", package = "SuperpixelImageSegmentation")
im = OpenImageR::readImage(path)
init = Image_Segmentation$new()
num_spix = 10 # for illustration purposes
# num_spix = 600 # recommended number of superpixels
spx = init$spixel_segmentation(input_image = im,
                               superscript{1} = num_spix,
                              AP_data = TRUE,
                              use_median = TRUE,
                               return_labels_2_dimensionsional = TRUE,
                               sim_color_radius = 10)
#...........................
# plot the superpixel labels
#...........................
plt = init$spixel_clusters_show(spix_labels = spx$spix_labels,
                               color_palette = grDevices::rainbow,
                               parameter_list_png = NULL)
# plt
#....................................................
# create a binary image for a specified cluster label
#....................................................
pix_values = spx$spix_labels
```
#### Image\_Segmentation 7

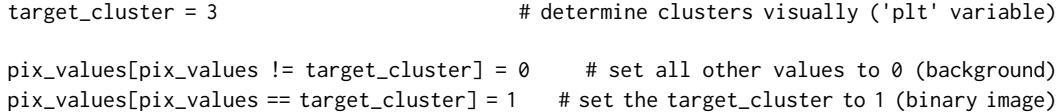

# OpenImageR::imageShow(pix\_values)

# <span id="page-7-0"></span>Index

Image\_Segmentation, [2](#page-1-0)